## Form2Content Template Parameter List

The F2C template parameters are used in the F2C templates and are the "placeholders" for the data from the submission form. Whenever you see a parameter with the <fieldname> annotation it means you need to **replace** it with YOUR fieldname. All parameters (your fielname incuded) need to be written in CAPITALS with a \$ in front: {\$MY\_FIELDNAME} RAW output can be set in field configuration. You will than need to build your own HTML tags but have full control.

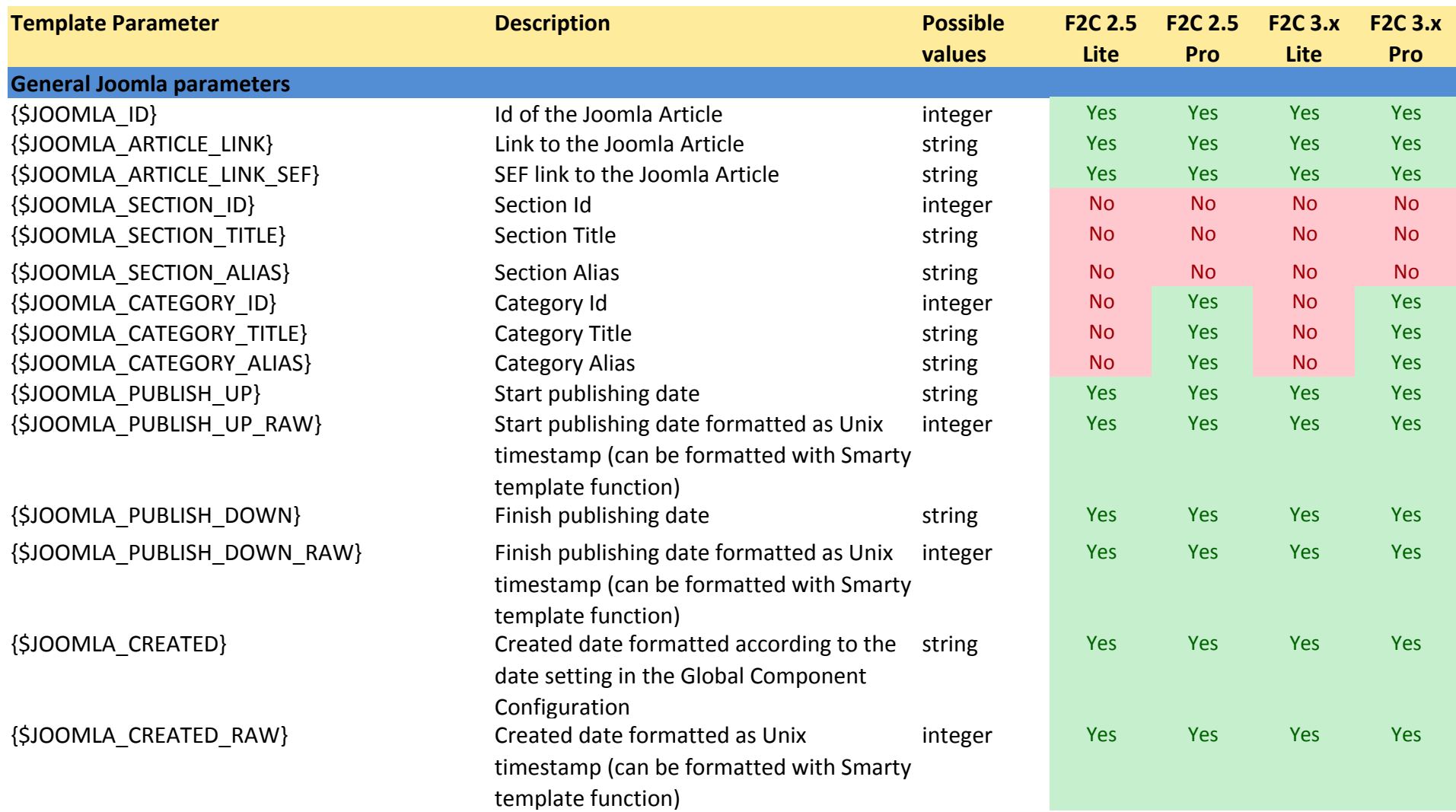

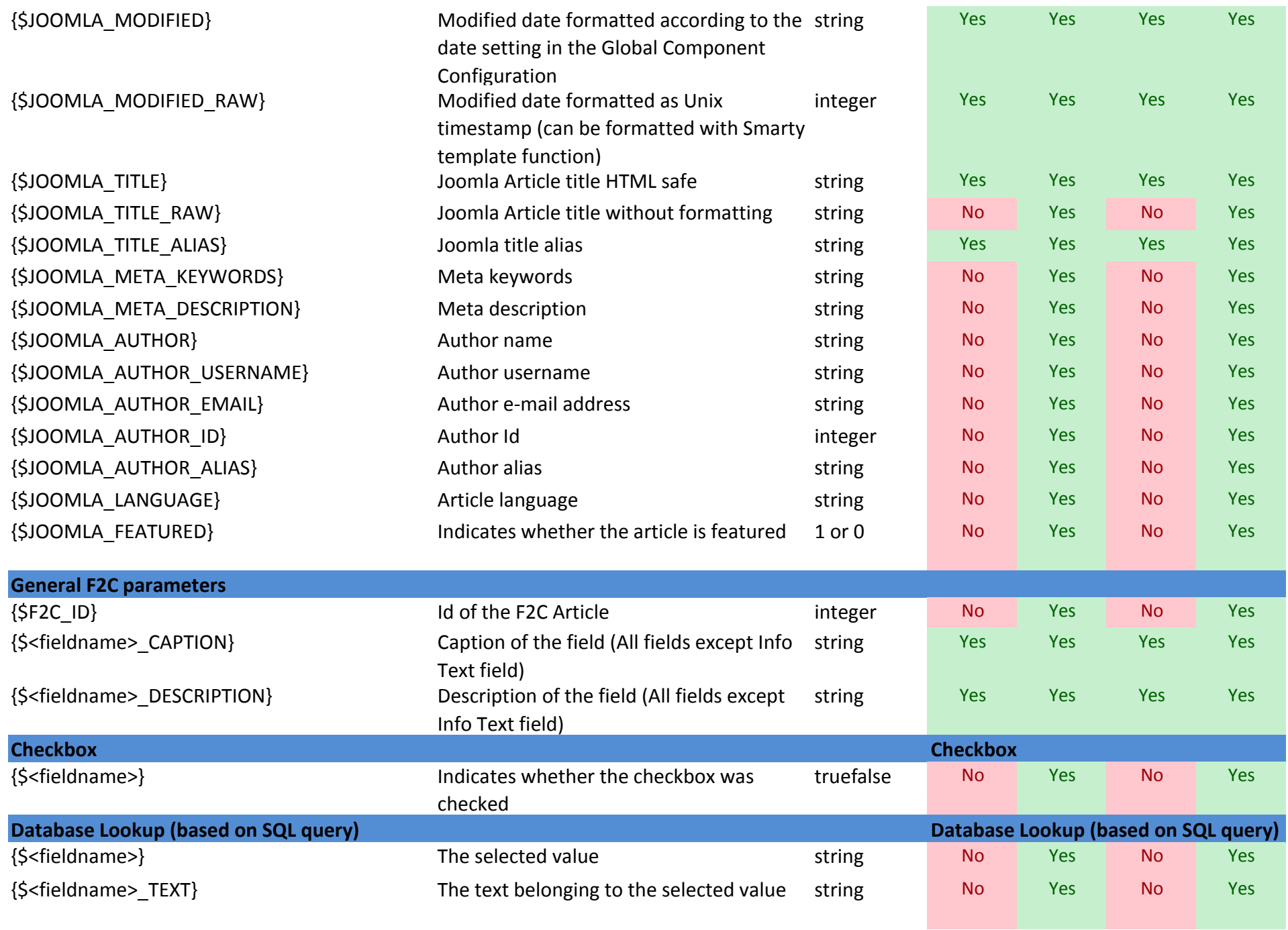

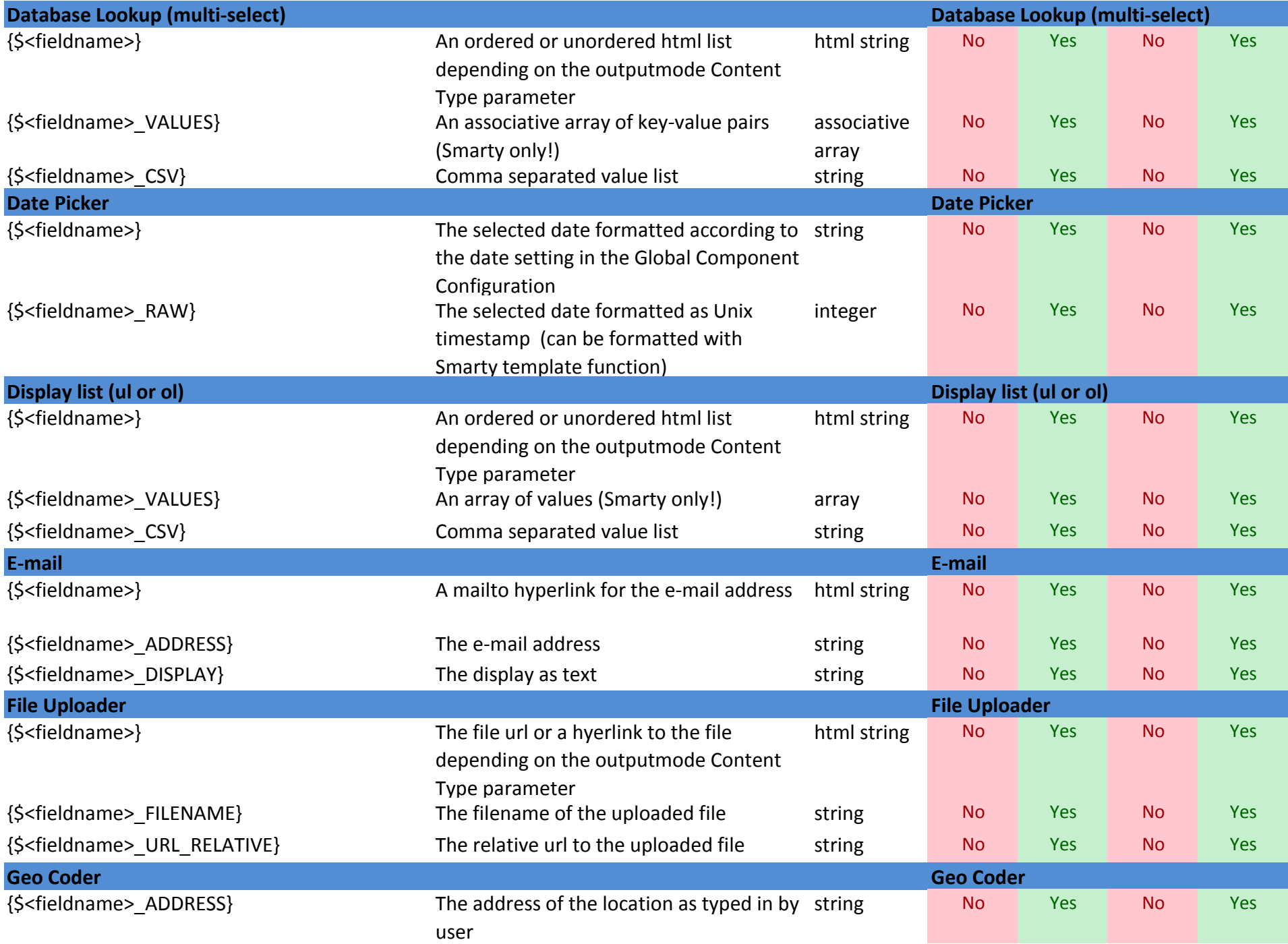

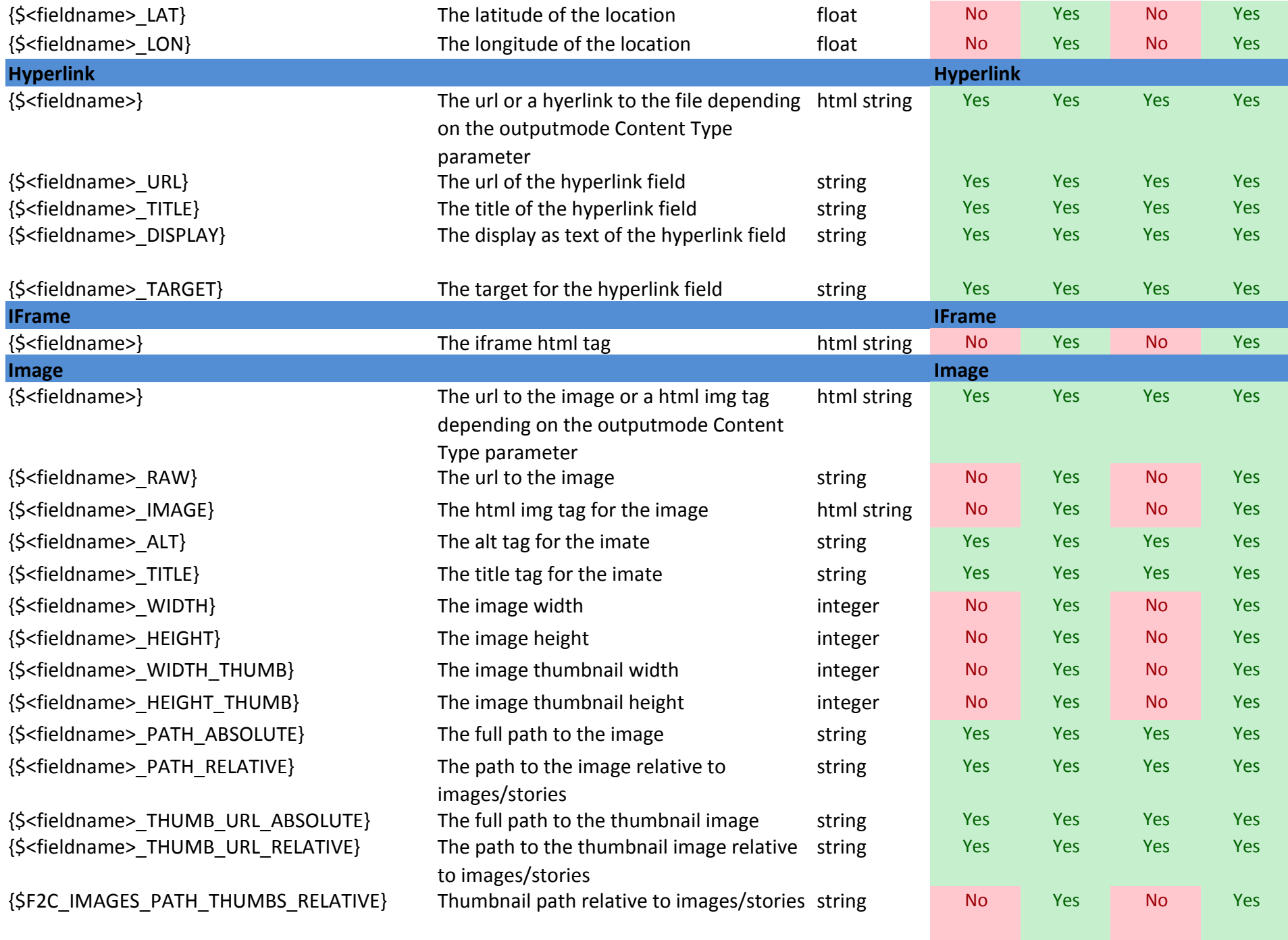

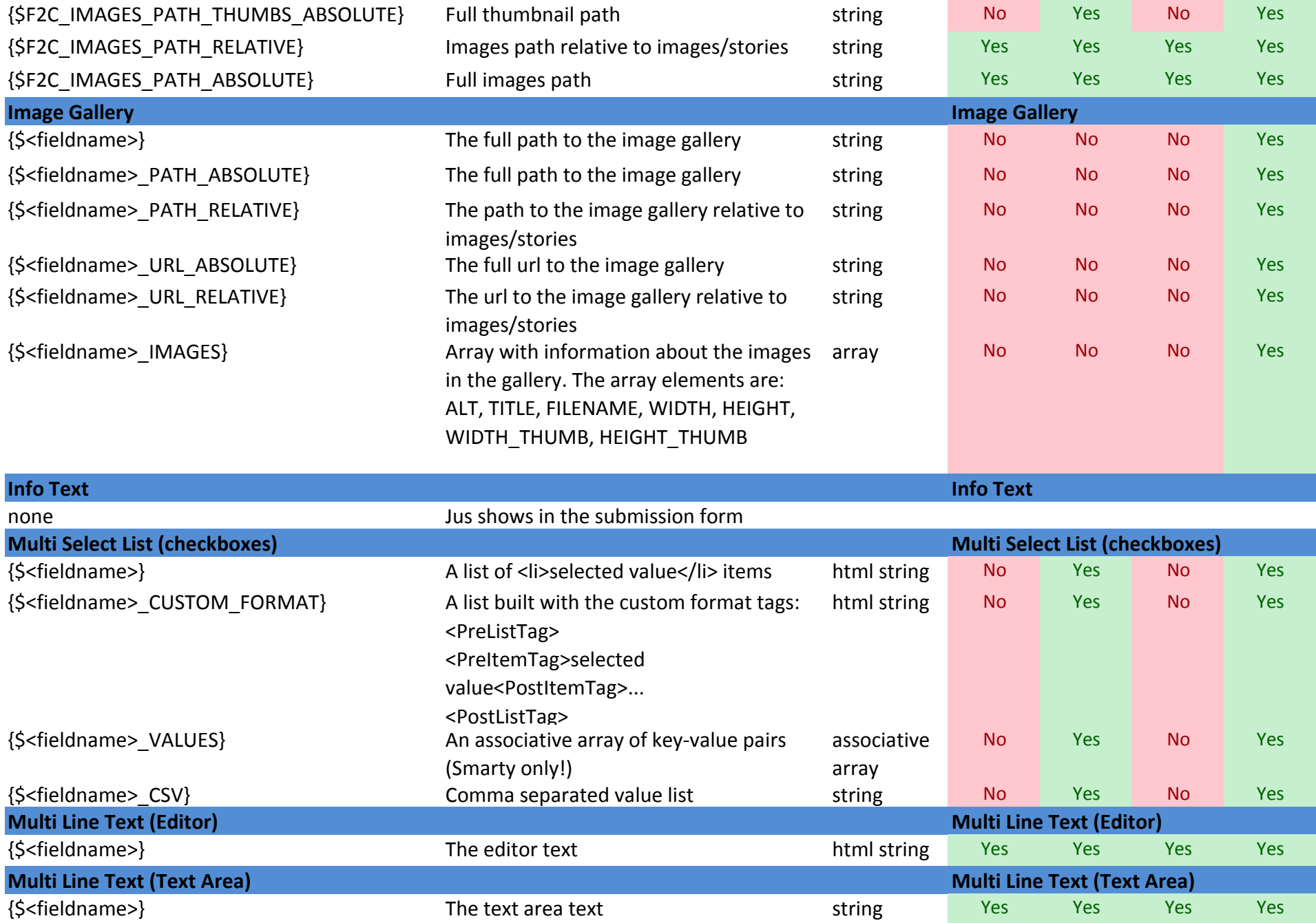

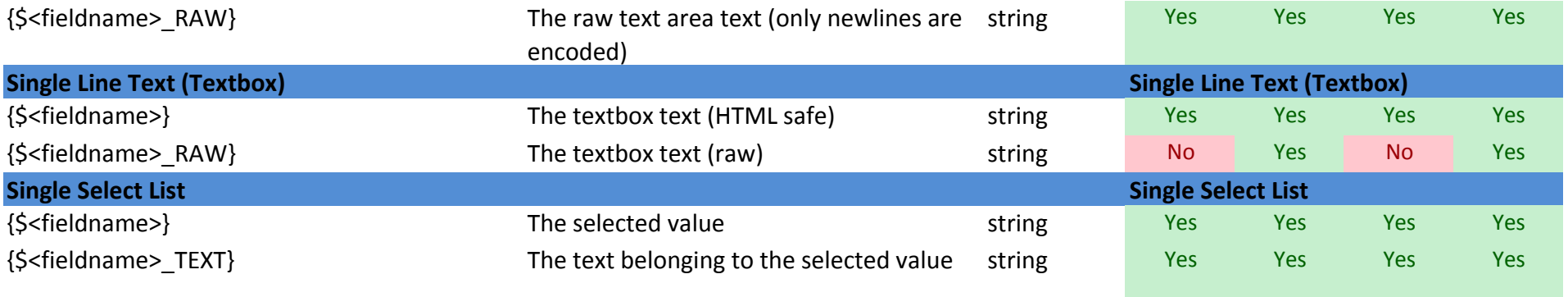

For examples of use please see our **documentation website**: http://documentation.form2content.com

Don't forget, F2C also has some great extensions like **Form2Content SEARCH** and **Form2Content KML Feeds**!

**Enjoy and thank you for using F2C!**